## **TEXTLOOK.BAS**

This module is part of the original MMBasic library. It is reproduced here with kind permission of Hugh Buckle and Geoff Graham. Be aware it may reference functionality which has changed or is deprecated in the latest versions of MMBasic.

```
' Dump a text file to screen, showing all printables and non-printables.
' Non-printables denoted by their ASCII codes
' Author: Rodney Entwistle from a Unix idea in the 1980s
'Input "Enter filename: ",fname$ ' Dump this file
Open fname$ For input As #1
ch per line=12: lines per page=35 ' To fit screen size
count=0:line_no=1:ch_count=0 ' Initiate counters
Font 1,1,1:Print Format$(ch_count+1,"%5.0f");:Font 1,1,0 'Look after first
line
Do ' Sequentially read entire file
  a$=Input$(1,#1) ' Read a single ASCII character"
   If (Asc(a$)>32 And Asc(a$)<>127) Then ' Select printables
   Print " ";a$;
  Else
   Print " \";Format$(Asc(a$),"%03.0f");  ' Select non-printables
  EndIf
   count=count+1:ch_count=ch_count+1
  If count=ch_per_line Then ' End of line
   line no=line no+1
    Font 1,1,1:Print Chr$(10);Chr$(13);Format$(ch_count+1,"%5.0f");:Font
1,1,0
    count=0
   EndIf
  If line no=lines per page Then ' End of page
    Font 1,1,1
   Print Chr$(13);" Press space bar for next page or 'q' to end: ";
key: Do: b$=Inkey$: Loop Until b$<>"" 'Wait for key to be pressed
    If b$="q" Or b$="Q" Then GoTo finish
    If b$<>Chr$(32) Then GoTo key
   Print Chr$(10); Chr$(10); Chr$(13); ' move to new line Print Format$(ch_count+1,"%5.0f"); ' Print character number
    Font 1,1,0
   line_no=0
   EndIf
Loop Until Eof(#1)
finish: Close #1
```
From: <https://fruitoftheshed.com/wiki/>- **FotS**

Permanent link: **[https://fruitoftheshed.com/wiki/doku.php?id=mmbasic\\_original:textlook\\_b](https://fruitoftheshed.com/wiki/doku.php?id=mmbasic_original:textlook_bas) [as](https://fruitoftheshed.com/wiki/doku.php?id=mmbasic_original:textlook_bas)**

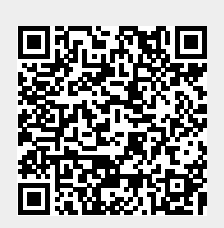

Last update: **2024/01/19 09:39**